# **Assignment 3**

# Computer Science Tutor 2011/2012

Due 29-02 2012

A doubly linked list L is a data-structure that can be used to maintain an ordered set of data elements. Typically it allows the following operations:

# **Isempty()**

- equal to true, if the list L is empty
- equal to false, if the list L contains at least one element

## **Insert(data)**

- if the data element is not already stored in L, it will be stored in L
- if the data element is already stored in L, nothing happens

## **Delete(data)**

- if the data element is stored in L, it will be deleted from L
- if the data element is not stored in L, nothing happens

#### **List()**

an ordered list of the elements stored in L will be printed

## **Query(data)**

- equal to true, if the data element is stored in L
- equal to false, if the data element is not stored in L

#### **Max()**

- if the list  $L$  is not empty, equal to the largest element stored in  $L$
- if the list L is empty, equal to -1

#### **Min()**

- if the list  $L$  is not empty, equal to the smallest element stored in  $L$
- if the list L is empty, equal to -1

In this assignment you are asked to implement an ordered doubly linked list that stores strictly positive integers ordered from small to large. A user should be able to issue commands at the command line that have the following forms and results:

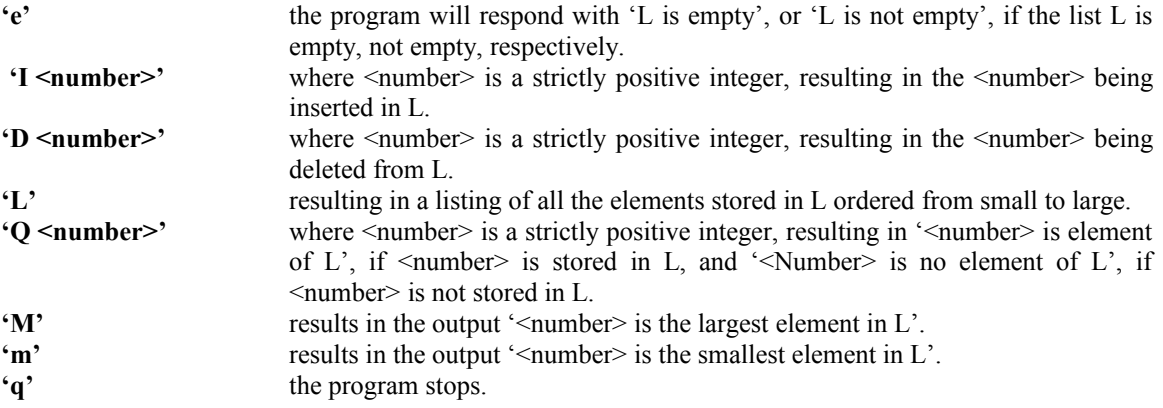